#### A logical way to find high probability pedigrees

James Cussens, University of York

Graphical Models and Genetic Applications University of Warwick, 2009-04-16

<span id="page-0-0"></span>マーター マーティング

 $4.17 \times$ 

### **Outline**

#### [Introduction](#page-1-0)

[The logical encoding](#page-5-0)

[Implementation](#page-19-0)

イロト イ部 トイヨ トイヨト

佳

<span id="page-1-0"></span> $299$ 

# The problem

Given

- $\triangleright$  A set G of possible pedigrees;
- **a** prior over pedigrees  $p(g)$ ;
- $\triangleright$  observed marker data  $x_0$ ;
- $\triangleright$  and an assumption of Mendelian segregation

Find

► arg max $_{g \in G} P(g|x_o)$ 

 $4.17 \pm 1.0$ 

 $\leftarrow$   $\leftarrow$   $\leftarrow$ in a film and

na ⊞is

 $2Q$ 

哇

# Why logic?

- $\blacktriangleright$  There are a great many hard (i.e. non-probabilistic) constraints between the elements of pedigrees, ordered genotypes and unordered genotypes.
- $\blacktriangleright$  Logic provides a useful way of representing them.
- $\blacktriangleright$  Logic-based optimisers can exploit them.
- $\triangleright$  Can incorporate probabilities via weighted logical formulae.

イロメ マ桐 メラミンマチャ

つくい

# All variables are binary

- $\triangleright$  Due to the logical approach all variables are binary.
- $\triangleright$  There will be four disjoint collections of binary variables to encode:
	- 1. the pedigree  $(g)$
	- 2. the unobserved ordered genotypes  $(y)$
	- 3. the observed and unobserved unordered genotypes  $(x = (x_h, x_o))$
	- 4. and the (possibly observed) auxilliary variables giving e.g. relative age information  $(z)$ .
- $\triangleright$  An exponential-family distribution will be defined for  $P(g, x, y, z)$ .

メロメ メ御 メメ きょ メモメ

つくい

## **Outline**

#### [Introduction](#page-1-0)

[The logical encoding](#page-5-0)

[Implementation](#page-19-0)

イロト イ部 トイヨ トイヨト

佳

<span id="page-5-0"></span> $299$ 

# Pedigree and auxiliary variables

Pedigree variables father(bob, alice), mother(alice, rob), ... Auxiliary variables older(bob, alice), ...

Each such variable has two values: TRUE (1) or FALSE (0). There are many constraints, for example:

$$
\begin{array}{c}\n\blacktriangleright \forall X, Y : \text{father}(X, Y) \to \text{older}(X, Y), \\
\forall X, Y, Z : \text{older}(X, Y) \land \text{older}(Y, Z) \to \text{older}(X, Z),\n\end{array}
$$

$$
\blacktriangleright \forall X, Y, Z: X \neq Y \rightarrow \neg \mathrm{father}(X, Z) \vee \neg \mathrm{father}(Y, Z), \ldots
$$

マーター マーティング エーティー

 $2Q$ 

哇

# First-order and propositional logic

A universally-quantified first-order formula like:

 $\forall X, Y : \text{father}(X, Y) \rightarrow \text{older}(X, Y)$ 

is a compact representation for all its 'ground instances':

- $\triangleright$  father(bob, alice)  $\rightarrow$  older(bob, alice)
- $\blacktriangleright$  father(bob, tom)  $\rightarrow$  older(bob, tom)

 $\blacktriangleright$  ...

Since we have only finitely many people and alleles we can replace each first-order formula by its set of ground instances.

イロメ イ押 トイラ トイラメー

 $\Omega$ 

### Ordered genotype variables

Ordered genotype variables  $pat(bob, a2)$ ,  $mat(alice, a4)$ , ...

- $\triangleright$  pat and mat are functional relations:  $\forall X, A, B : A \neq B \rightarrow \neg mat(X, A) \vee \neg mat(X, B),$  $\forall X : \exists A : \text{pat}(X, A), \ldots$
- $\blacktriangleright$  Homozygous inheritance:  $\forall X, Y, A : \text{pat}(X, A) \land \text{mat}(X, A) \land \text{father}(X, Y) \rightarrow \text{pat}(Y, A).$

マーティ ミュース

つくい

### Unordered genotype variables

Unordered genotype variables genotype(bob,  $a1, a2$ ), ...

 $\blacktriangleright \forall X, A, B : \text{genotype}(X, A, B) \leftrightarrow$  $(\text{pat}(X,A) \wedge \text{mat}(X,B)) \vee (\text{mat}(X,A) \wedge \text{pat}(X,B))$ 

 $4.17 \times$ 

しょ 何 トーイ ヨート・イ ヨート

注

## Possible worlds

- Recall that each ground atomic formula (atom), such as father(bob, alice) or genotype(bob,  $a1, a2$ ) is a binary variable with values: TRUE and FALSE.
- $\triangleright$  A full joint instantiation of truth-values to all atoms in a given language is known as a *possible world*.
- $\triangleright$  The rules rule out possible worlds which cannot represent a feasible segregation network.
- $\triangleright$  We can use weighted rules to define a suitable distribution over the surviving worlds.

マーター マーティング

つくい

#### An example possible world

As is typical only true ground atoms are listed:

- $father(m1,m2)$   $pa(m2,a1)$  $older(m1,m2)$   $pa(f1,a3)$  $motioner(f1,m1)$   $ma(m1,a1)$ older(f1,m1) ma(m2,a2)  $motioner(f1,m2)$   $ma(f1,a1)$
- older(f1,m2) genotype(m1,a1,a1) pa(m1,a1) genotype(m2,a1,a2) genotype(f1,a1,a3)

 $2Q$ 

 $\mathcal{A}$   $\mathcal{F}$   $\mathcal{F}$   $\mathcal{A}$   $\mathcal{F}$   $\mathcal{F}$ 

ia ⊞is

# Weighted rules

A weighted first-order rule like:

30 :  $\forall X, Y, Z$  : mother $(X, Y) \wedge$  father $(Y, Z) \rightarrow \neg \text{mother}(X, Z)$ 

represents its set of ground instances:

- $\triangleright$  30 : mother(f1, m1)  $\land$  father(m1, m2)  $\rightarrow \neg$ mother(f1, m2)
- $\triangleright$  30 : mother(f1, m2)  $\land$  father(m2, m1)  $\rightarrow \neg$ mother(f1, m1)

 $\blacktriangleright$  ...

Each such ground instance is either true or false in any possible world, and so is a binary 'feature' of that world.

 $(0.12.5 \times 10^{-11})$ 

 $\equiv$ 

# An exponential-family distribution

Let  $m$  be a possible world satisfying all hard constraints then:

$$
P(m) = Z_w^{-1} \exp\left(\sum_{f \in \text{GF}} w_f I(m \models f)\right)
$$

where the sum is over all ground weighted formulae,  $w_f$  is the weight and  $m \models f$  iff formula f is true in world m.

 $A \oplus A \times A \oplus A \times A \oplus A$ 

# Markov logic

Let  $\{ (w_i, F_i) \}_i$  be a collection of weighted formulae (clauses) and let m be a possible world, then a Markov logic network (Richardson & Domingos, MLJ 05) defines the following exponential-family distribution:

$$
P(m) = Z_w^{-1} \exp \left( \sum_i w_i n_i(m) \right)
$$

where  $n_i(m)$  is the number of true 'instances' of formula  $F_i$  in world m.

Hard rules have infinite weight.

メロメ メ御き メミメ メミメー

归

つくい

# Penalty for heterozygosity

Assuming Mendelian segregation

 $-\log 0.5 : \forall X, Y, A, B : \neg(\text{father}(X, Y) \wedge \text{pat}(X, A) \wedge \text{mat}(X, B) \wedge A \neq B)$ 

 $4.17 \times$ 

メ 御 ト メ ヨ ト メ ヨ ト

哇

### Encoding population frequencies

 $-\log p_i : \forall Y : \exists X : \mathrm{father}(X, Y) \vee \neg \mathrm{pat}(Y, a_i)$  $-\log p_i : \forall Y : \exists X : \mathrm{mother}(X, Y) \vee \neg \mathrm{mat}(Y, a_i)$ 

メロメ メ御き メミメ メミメー

注

# Priors on pedigrees

For example:

30 :  $\forall X, Y, Z$  : mother $(X, Y) \wedge$  father $(Y, Z) \rightarrow \neg$  mother $(X, Z)$ 

20 :  $\forall X, Y, Z$  : mother $(X, Z) \wedge$  father $(Y, Z) \rightarrow \neg$ related $(X, Y)$ 

Just a different way of writing down the prior of (Sheehan & Egeland, 2007).

イロメ イ押 トラ ミックチャー

注

## Incorporating evidence

- I Just add in the appropriate ground atoms, e.g.
	- $\blacktriangleright$  genotype(bob, a1, a2)
	- $\blacktriangleright$  father(john, robin)
- $\triangleright$  thus ruling out all worlds in which these are not true.
- $\triangleright$  The intelligent approach is to 'propagate' the evidence to specialise the general-purpose logical knowledge base.

<span id="page-18-0"></span>メ御 トメ ミト メモト

### **Outline**

#### [Introduction](#page-1-0)

[The logical encoding](#page-5-0)

#### [Implementation](#page-19-0)

James Cussens, University of York [A logical way to find high probability pedigrees](#page-0-0)

イロト イ部 トイヨ トイヨト

佳

<span id="page-19-0"></span> $299$ 

# From first-order logic to propositional logic

- $\triangleright$  For any given problem we have a finite number of individuals and alleles.
- $\triangleright$  So we can (and do) generate all ground instances of all formulae (hard and soft).
- $\triangleright$  So, the first-order representation is merely a convenient way of formulating the problem.
- $\blacktriangleright$  The Alchemy and thebeast Markov logic software do this conversion internally.
- $\blacktriangleright$  I did it with a little Prolog program.

マーティ ミューエム

へのへ

# An simple example

With a uniform prior on pedigrees and this (unordered) genotype data:

```
genotype(m1,a1,a2) genotype(f1,a2,a2)
genotype(m2,a1,a2) genotype(f2,a1,a2)
genotype(m3,a2,a2) genotype(f3,a2,a2)
genotype(m4,a1,a2) genotype(f4,a1,a2)
genotype(m5,a1,a1) genotype(f5,a1,a1)
mother(f1,f3)
```
イロメ マ桐 メラミンマチャ

 $2Q$ 

哇

### Result

The exact weighted MAX-SAT solver (minimaxsat1.0, Heras et al) took 30 seconds to establish that this 'possible world' is the most probable:

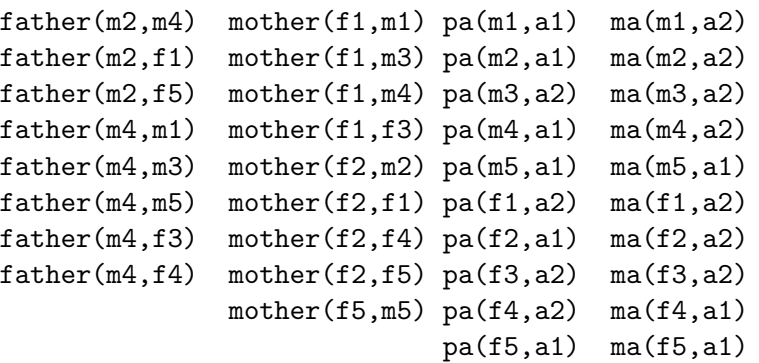

K ロ ⊁ K 倒 ≯ K ミ ⊁ K ミ ⊁

重

# Not there yet!

- In This is a nice way of solving arg max<sub>g, v</sub>  $P(x, y|g)P(g)$ , but we actually want to solve arg max $_{\cal g}$   $P(x|{\cal g})P({\cal g}) =$  arg max $_{\cal g} \sum_{y} P(x,y|{\cal g})P({\cal g}).$
- $\triangleright$  Domingos's group (University of Washington) apparently working on this right now.

イロメ イ押 トイラ トイラメー

 $2Q$ 

哇

## Times

Took 145s.

```
genotype(m1,a1,a2) genotype(f1,a2,a2)
genotype(m2,a1,a2) genotype(f2,a1,a2)
genotype(m3,a2,a2) genotype(f3,a2,a2)
genotype(m4,a1,a2) genotype(f4,a1,a2)
genotype(m5,a1,a1) genotype(f5,a1,a1)
```
If a total order is added, this reduces to 0.076s.

 $2Q$ 

オター・エー・エー

## Times

#### Took 15s.

- gc(hard,[genotype(m1,a1,a1)]).
- gc(hard,[genotype(m2,a1,a2)]).
- gc(hard,[genotype(m3,a2,a2)]).
- gc(hard,[genotype(m4,a2,a2)]).
- gc(hard,[genotype(m5,a1,a1)]).
- gc(hard,[genotype(f1,a2,a2)]).
- gc(hard,[genotype(f2,a2,a2)]).
- gc(hard,[genotype(f3,a2,a2)]).
- gc(hard,[genotype(f4,a1,a1)]).
- gc(hard,[genotype(f5,a1,a1)]).

 $2Q$ 

in a month of the second the second

# Actual input

```
c 1 father(m1,m2)c 2 older(m1,m2)c gc(hard,[-father(m1,m2),older(m1,m2)]) [1617,-1,2,0]
...
p wcnf 250 2794
1617 - 1201617 -3 4 0
....
```
a mills.

→ (御)→ → 君 → → 君 → →

<span id="page-26-0"></span>哇

# Actual output

<span id="page-27-0"></span>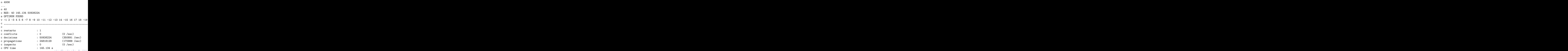